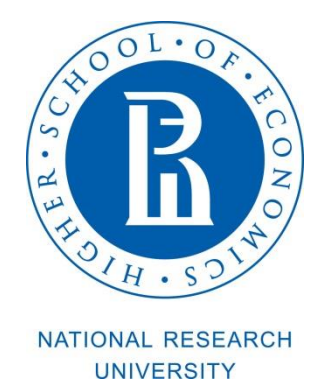

Как найти расписание?

1) Пройдите по ссылке <https://istudents.hse.ru/> и кликните на «Краткосрочные программы».

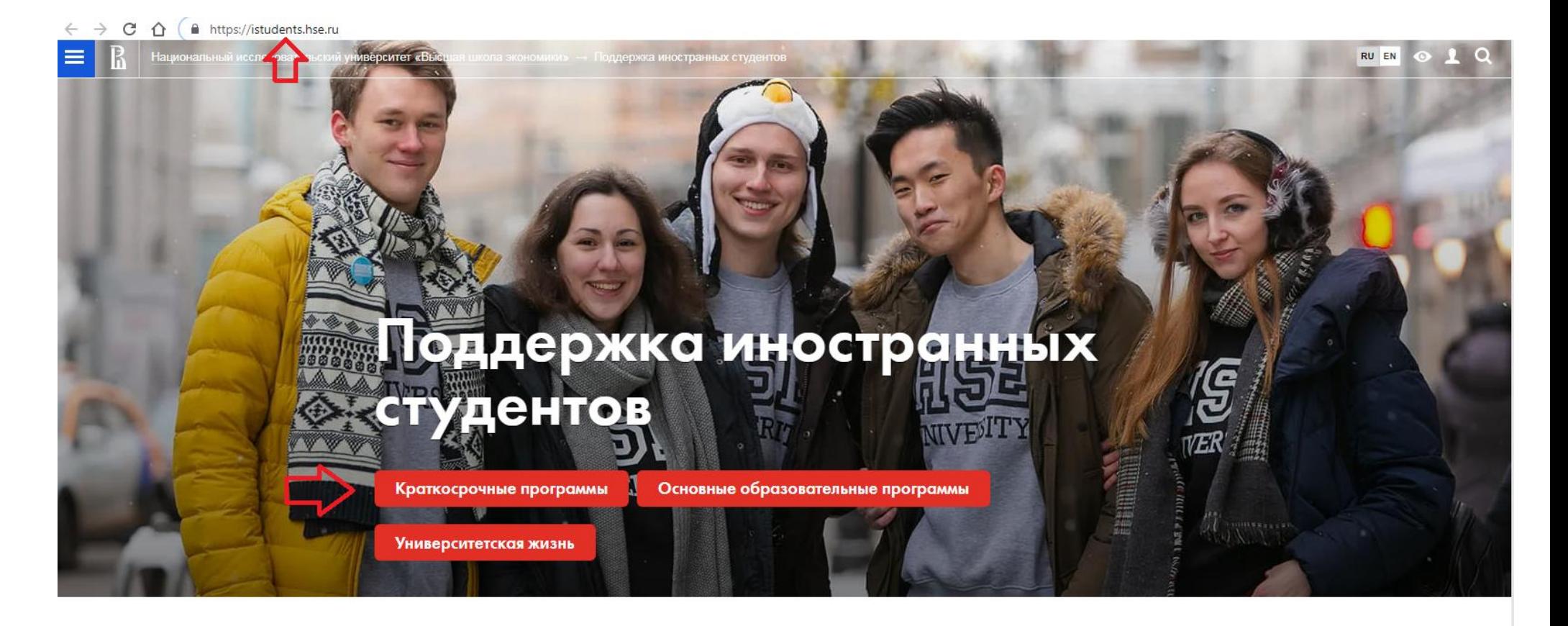

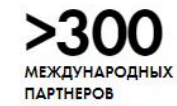

>500 **КУРСОВ НА АНГЛИЙСКОМ** ЯЗЫКЕ

**ПРЕПОЛАВАТЕЛЕЙ СО** СТЕПЕНЬЮ РНД. **НАНЯТЫХ НА МЕЖДУНАРОДНОМ РЫНКЕ** 

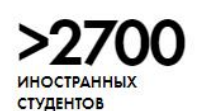

Скачать справочник иностранного студента

2) Выберите «Каталог курсов» в разделе «Во время обмена».

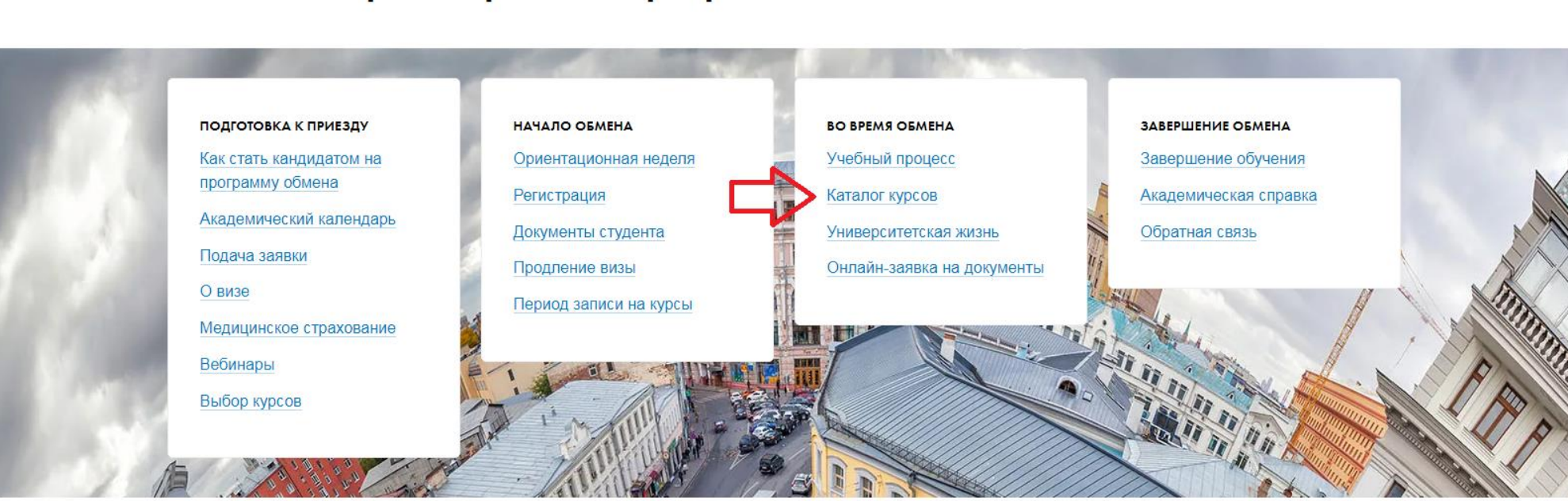

# Краткосрочные программы обмена

## 3) Выберите подходящий вариант.

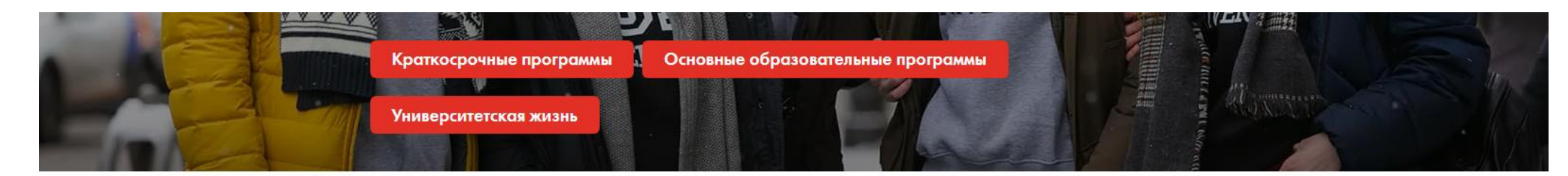

# Каталог курсов

Учебный процесс

Каталог курсов

Университетская жизнь Онлайн-заявка на документы

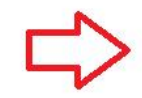

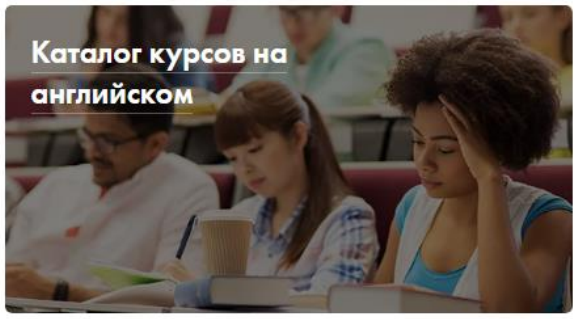

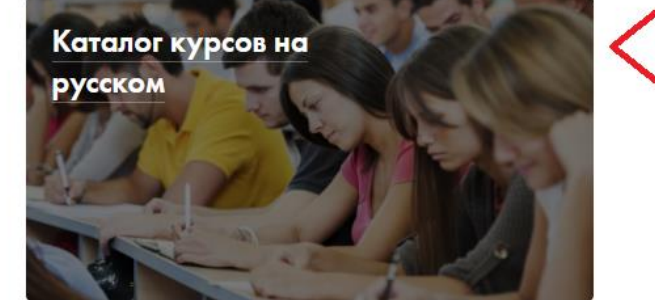

## Контакты

Отдел международной студенческой мобильности

Мы входим в Дирекцию по интернационализации

 $\bullet$  Agpec

Покровский бульвар, 11, каб.605D

Приемные часы Пн. — Ср., 10:00 — 13:00  $4T = \Pi T$ , 14:00 - 17:00

 $\bowtie$  Email international.study@hse.ru

- 4) Выберите Кампус: **Москва**; Выбор студентов: **Не важно**; Учебный год **2019/2020**.
- 5) Выберите необходимый Вам вариант в следующих полях: Где читается, Уровень обучения, Направление, Язык.

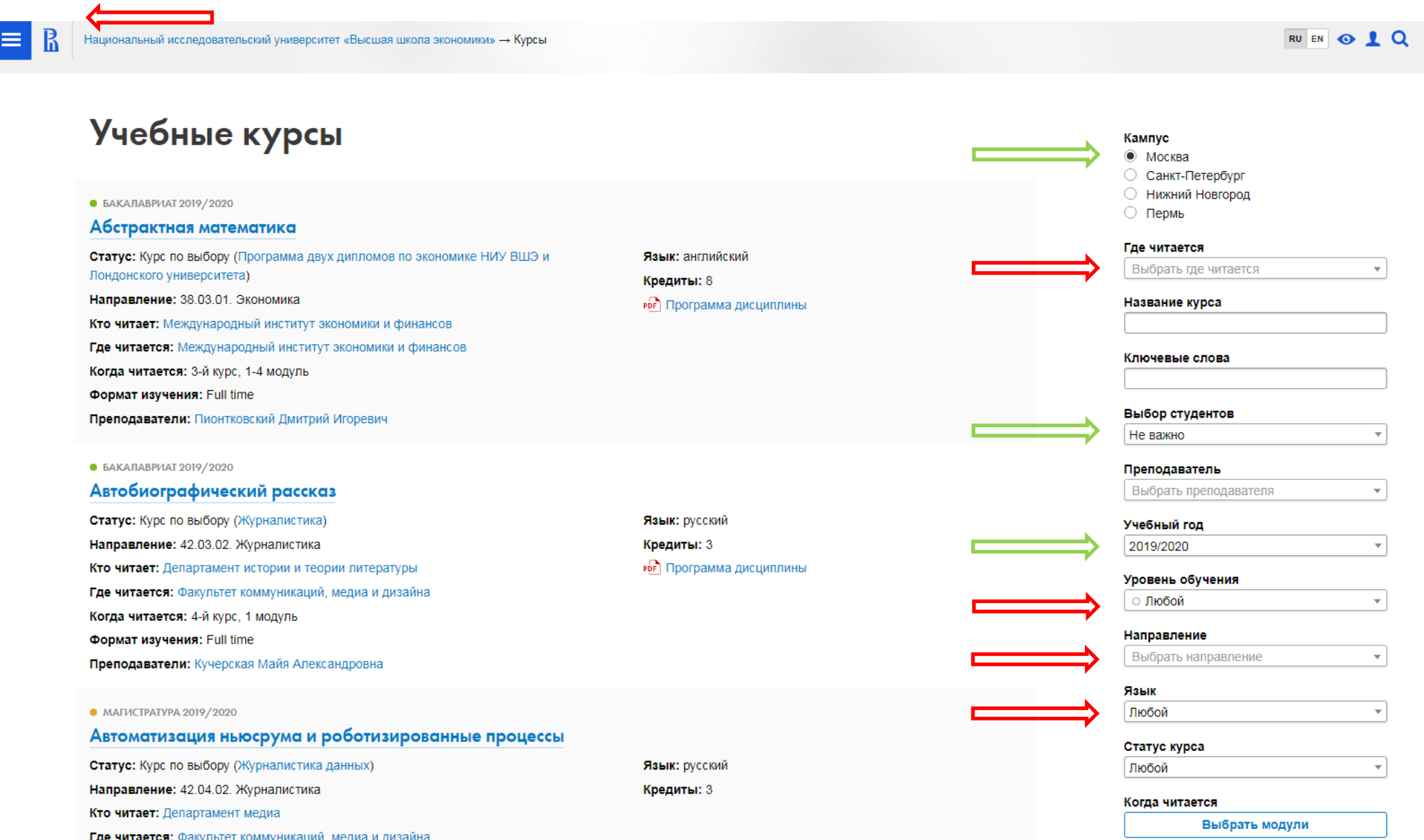

## 6) Выберите модули 1 и 2 (осенний семестр) для бакалавриата или магистратуры в зависимости от Вашего уровня обучения.

 $\sqrt{X}$ 

Кто читает: Департамент истории и теории литературы Где читается: Факультет коммуникаций, медиа и дизайна Когда читается: 4-й курс, 1 модуль Формат изучения: Full time

Преподаватели: Кучерская Майя Александровна

### $\bullet$  MATHCTPATYPA 2019/2020

Автоматизация ньюсрума и роботизированные г Статус: Курс по выбору (Журналистика данных) Направление: 42.04.02. Журналистика Кто читает: Департамент медиа Где читается: Факультет коммуникаций, медиа и дизайна Когда читается: 2-й курс, 3 модуль Формат изучения: Full time

#### ● БАКАЛАВРИАТ 2019/2020

## Автоматизация проектных работ

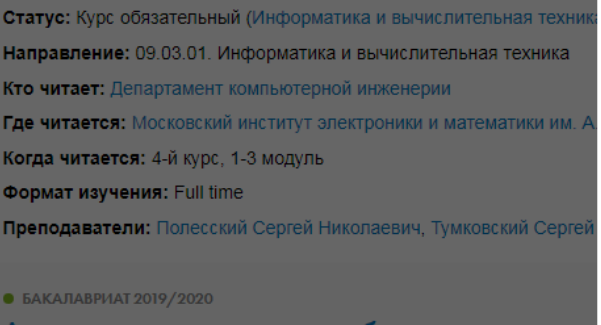

Автоматизация проектных работ Статус: Курс обязательный (Информатика и вычислительная техни

Направление: 09.03.01. Информатика и вычислительная техника

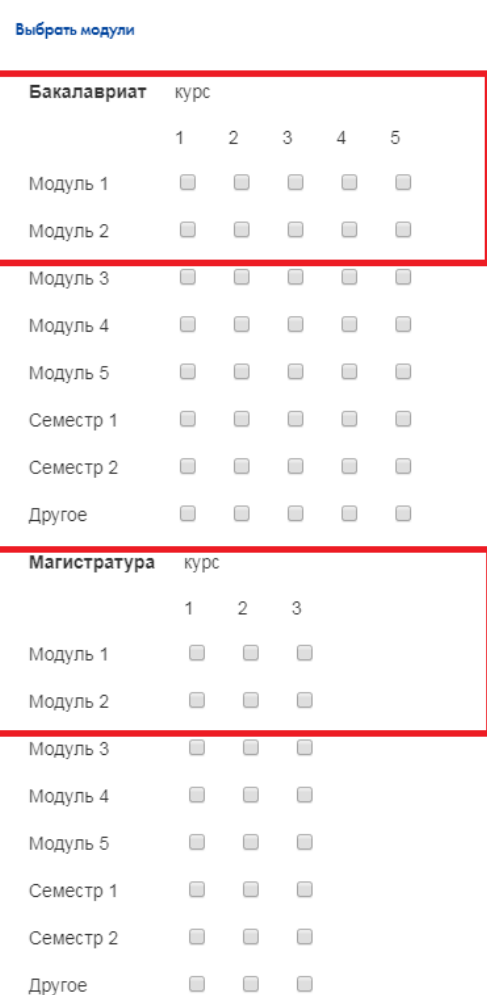

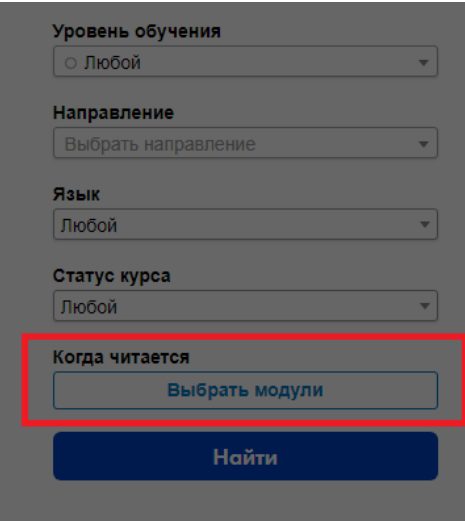

7) Кликните по кнопке «Найти».

 $\mathbb{B}$ 

 $\equiv$ 

- 8) Прокрутите список вниз, чтобы увидеть все предложенные курсы.
- 9) Выберите из списка нужный Вам курс.

Национальный исследовательский университет «Высшая школа экономики» - Курсы

# Учебные курсы

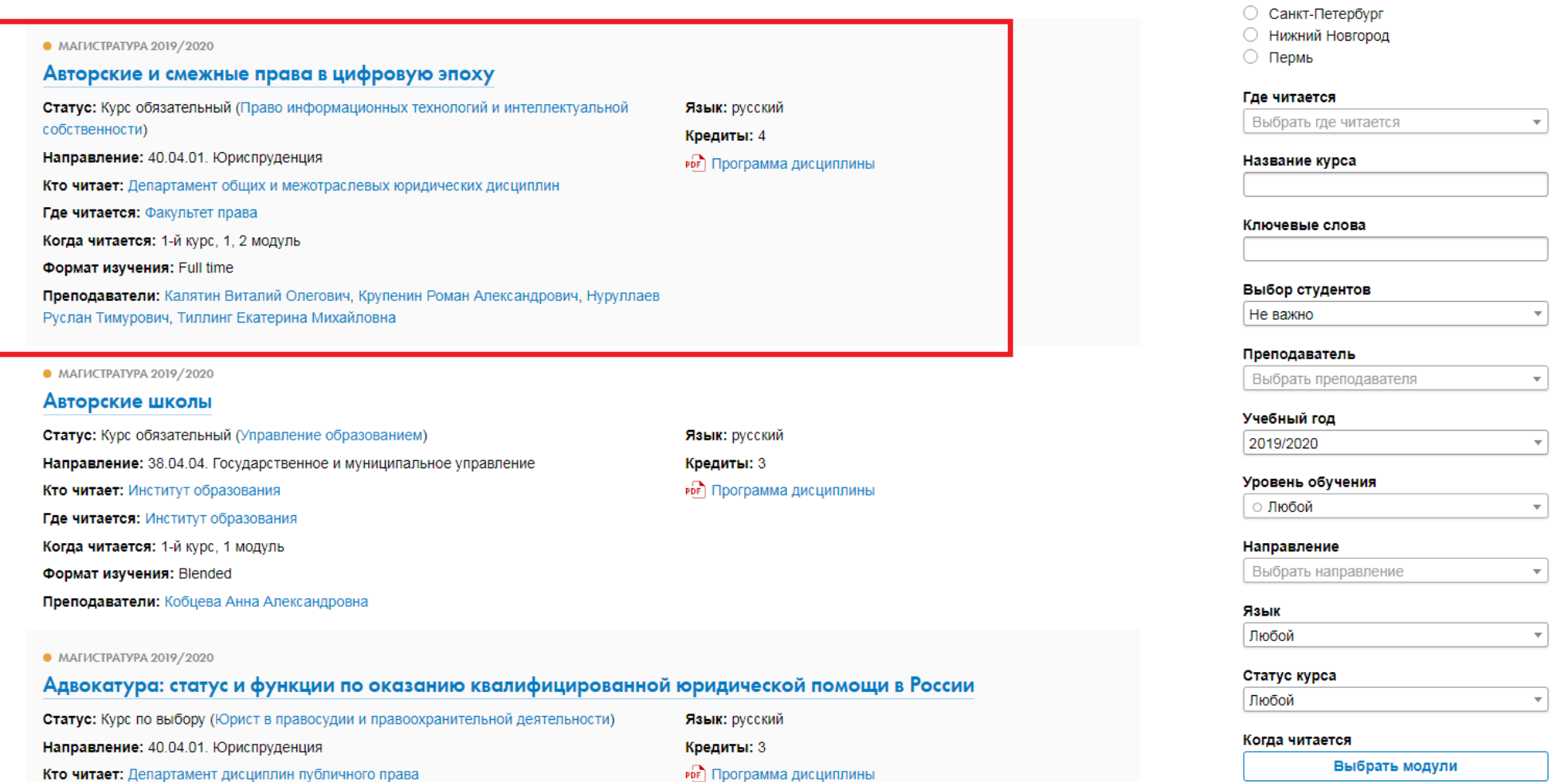

RU EN OLQ

Кампус • Москва 10) Кликните по типу программы (в скобках) и пройдите на сайт программы, в рамках которой читается интересующий Вас курс. Обратите внимание на строчку «Когда читается », в нашем примере курс читается для студентов 1 курса магистратуры.

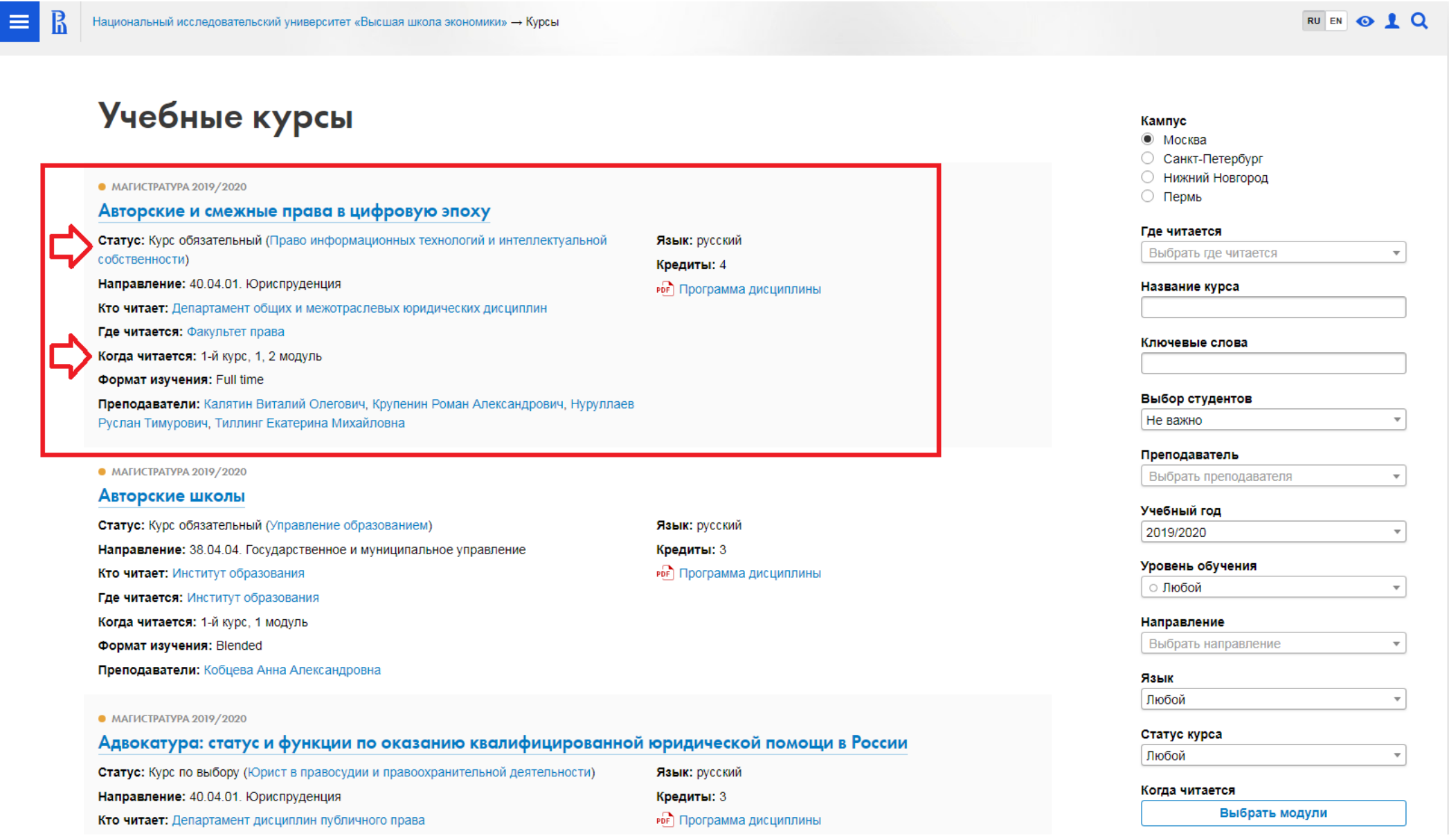

#### $11)$ Справа Вы увидите расписание, кликните по нему.

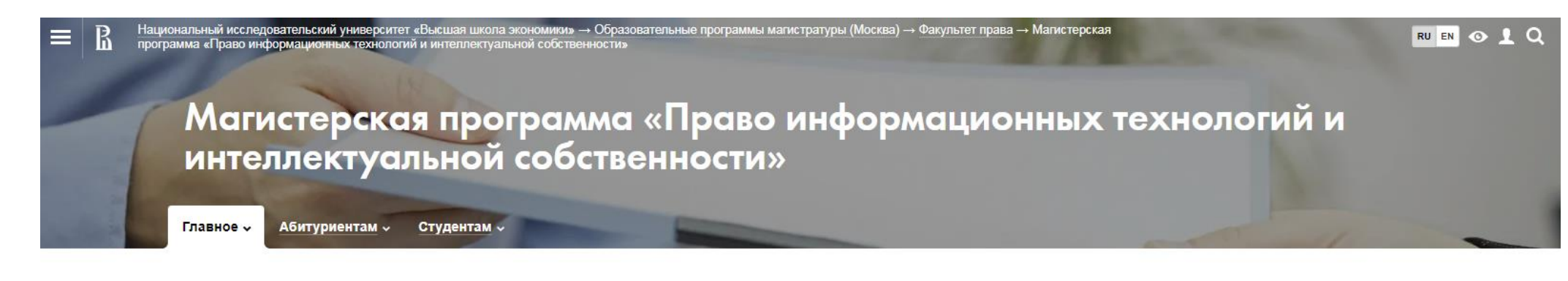

Комплексный характер программы позволит липломированным специалистам эффективно работать в государственных органах и бизнес-структурах, функционирующих в сфере связи, информационных и телекоммуникационных технологий, а также в научно-исследовательских центрах данного профиля. Выпускники магистерской программы должны восполнить потребности рынка, компаний, чья деятельность связана с информационными технологиями. Такие юристы должны обладать знаниями в таких областях права, как киберправо, телекоммуникационное право, информационное право, право интеллектуальной собственности, а также понимать процессы, происходящие в развитии права.

2 года $\tilde{\alpha}$ 

Новости

Е Все рубрики,

 $20/15/5$ 

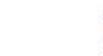

Очная форма обучения

20 бюджетных мест 15 платных мест 5 платных мест для иностранцев (?)

**RUS** Обучение ведётся на русском языке • Государственная аккредитация

И Независимая оценка качества образования

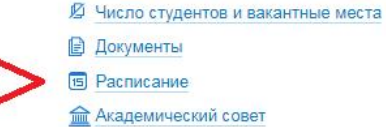

**В** Учебные курсы

**• Преподаватели** 

О программе

Подписка на новости

Научно-исследовательский семинар

праву информационных технологий и интеллектуальной собственности

Приемная комиссия

Международная лаборатория по

Партнеры

Академический руководитель Богдановская Ирина Юрьевна

Приглашаем Вас на презентацию программ международной академической мобильности!

Презентация программ международной академической мобильности

12) На странице расписания Вы можете выбрать нужный Вам период времени, курс (1-й курс в нашем примере) и группу. Вы можете присоединиться к любой группе студентов 1 курса магистратуры, выбрав удобное для Вас время.

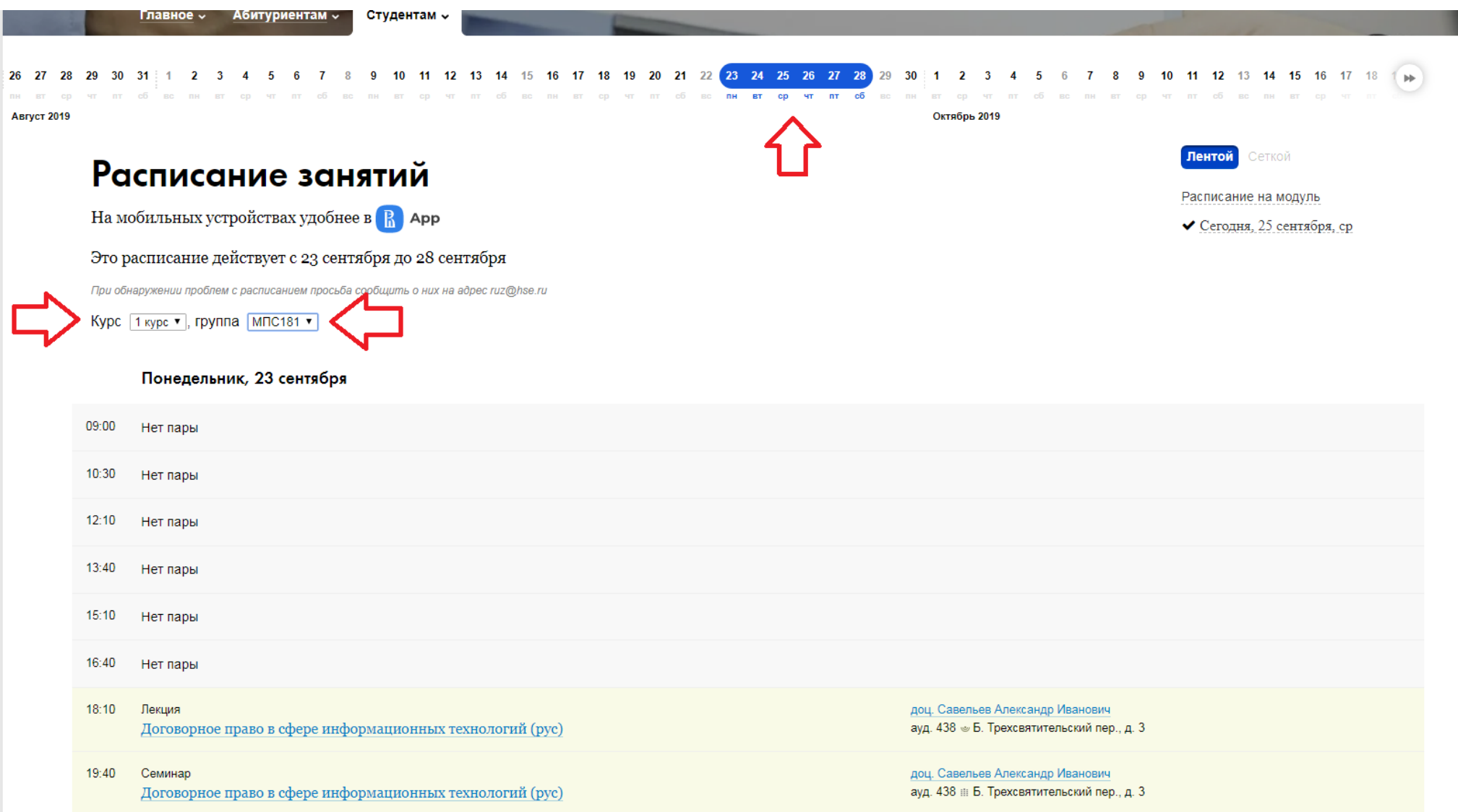

Расписание доступно также на странице преподавателя.

13) Имена преподавателей указаны в каталоге курсов, кликните по нужному Вам имени, чтобы перейти на страницу преподавателя.

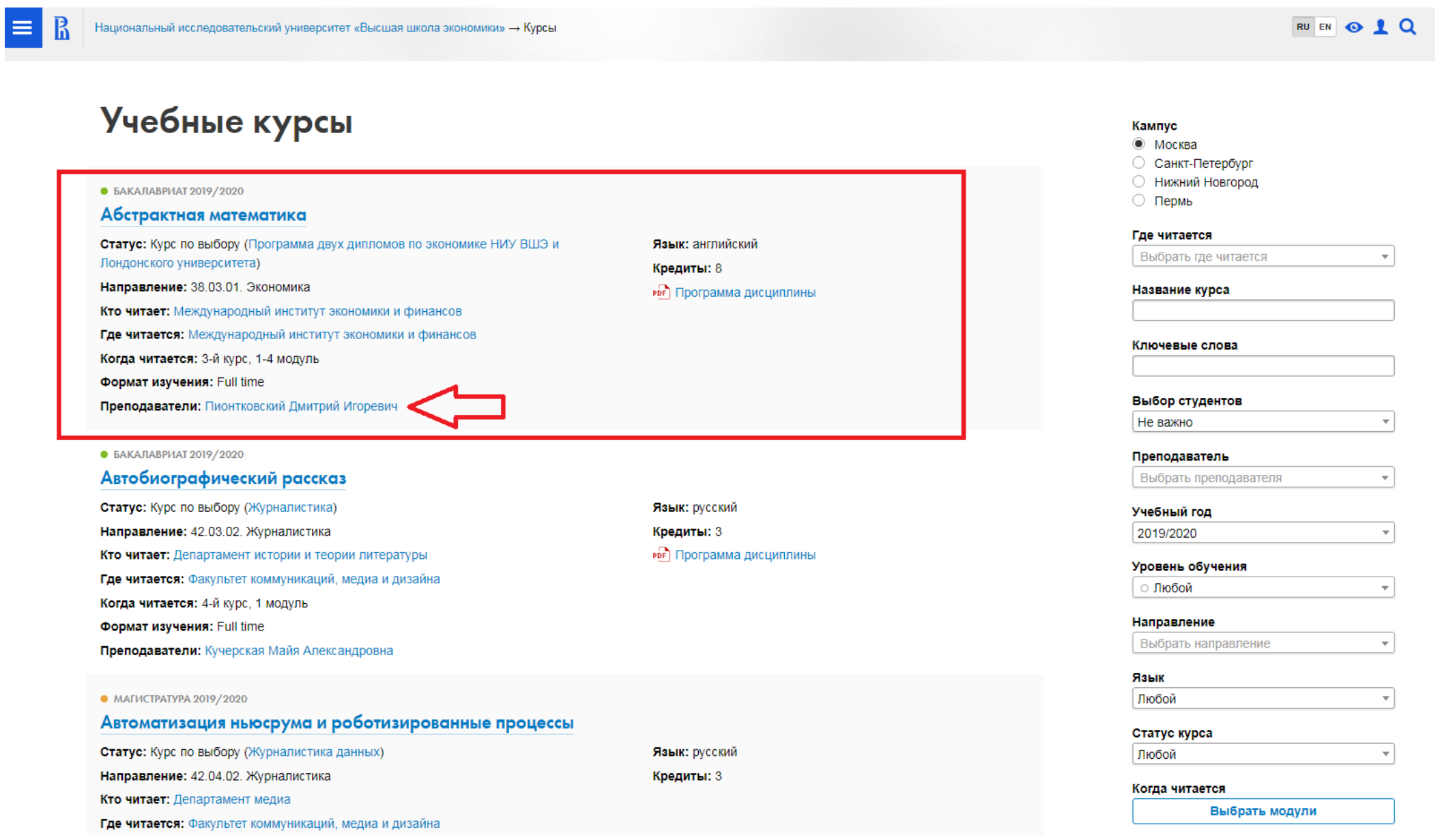

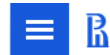

Национальный исследовательский университет «Высшая школа экономики» - О Вышке - Преподаватели и сотрудники - Пионтковский Дмитрий Игоревич

#### Кампус в Москве RU EN ©  $\bullet$   $\circ$

## Пионтковский Дмитрий Игоревич

Профессор: Факультет экономических наук / Департамент математики

Начал работать в НИУ ВШЭ в 2004 году. Научно-педагогический стаж: 23 года.

А Домашняя страница Преподавание Публикации и исследования В новостях В СМИ

### Образование, учёные степени

- Доктор физико-математических наук: МГУ им. М.В. Ломоносова, специальность 01.01.06 «Математическая логика, 2006 алгебра и теория чисел»
- Специалитет: Московский государственный университет им. М.В. Ломоносова, специальность «Математика, прикладная 1995 математика»

## Дополнительное образование / Повышение квалификации / Стажировки

Научные визиты в университет Бари, Италия(2018), Варшавский университет (2018), Университет Ратгерс, США (2017), Автономный университет Мадрида (2013, 2014) и др.

## Профессиональные интересы

гомологическая алгебра | базисы Гребнера | операды | некоммутативная геометрия | таблицы затрат и выпуска

**IODIT DOID DOOD ONIO** 

### Достижения и поощрения

Медаль "Признание - 10 лет успешной работы" НИУ ВШЭ (январь 2018) Благодарность Высшей школы экономики (декабрь 2012)

Лучший преподаватель - 2019, 2015, 2014, 2012

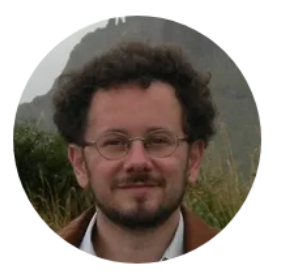

Владение языками английский латинский

французский

Контакты

Телефон: 27206

Электронная почта: dpiontkovski@hse.ru

Адрес: АУК "Покровский бульвар", Покровский б-р, д.11, каб. Т418 Время консультаций: Пт 15:10-16:30, 18:10- $20:00$ 

Расписание

PPF] Резюме (PDF, 108 Кб)

**SPIN РИНЦ: 1395-4346** ORCID: 0000-0002-9853-1891 ResearcherID: B-6965-2016 **Scopus AuthorID: 21741072700 Google Scholar** 

Руководитель

На странице расписания выберите нужный Вам период времени и группу.

## Пионтковский Дмитрий Игоревич

Профессор: Факультет экономических наук / Департамент математики

Начал работать в НИУ ВШЭ в 2004 году. Научно-педагогический стаж: 23 года.

6 7 8 9 10 11 12 13 14 15 16 17 18 19 20 21 22 23 24 25 26 27 2  $\overline{4}$ 5  $\blacktriangleleft$ THE BT OD . THE T OD BC THE BT OD . THE T T OD . THE BT OP

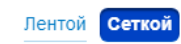

 $\overline{91}$   $\overline{01}$   $\overline{06}$ 

Сегодня, 25 сентября, ср

 $\mathbb{H}^{\mathbb{N}}$ 

На мобильных устройствах удобнее в R Арр

Расписание занятий

### Это расписание действует с 23 сентября до 28 сентября

При обнаружении проблем с расписанием просьба сообщить о них на адрес ruz@hse.ru

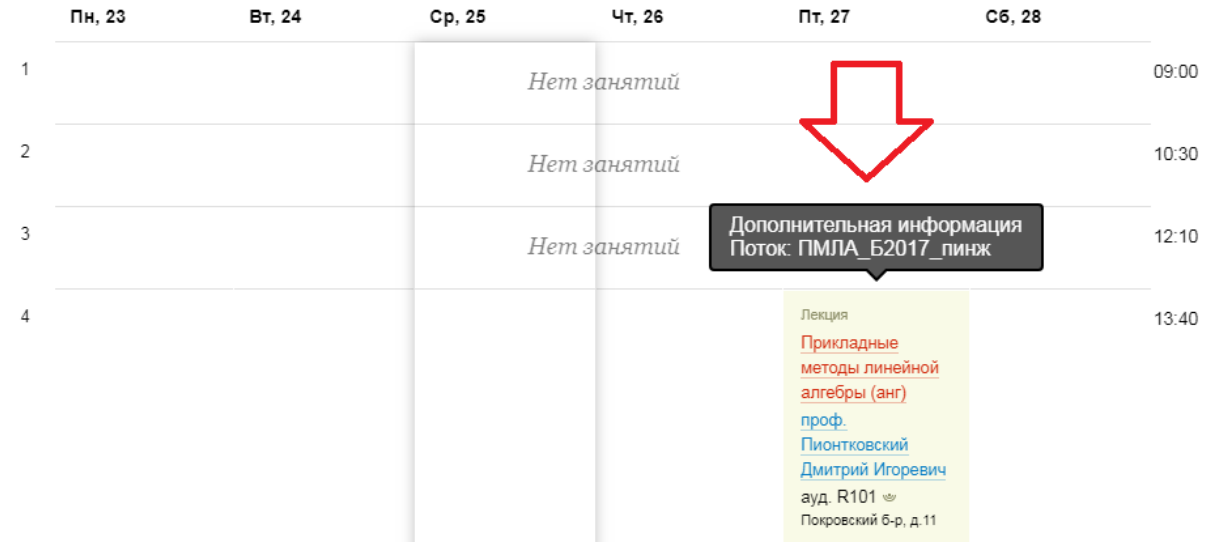

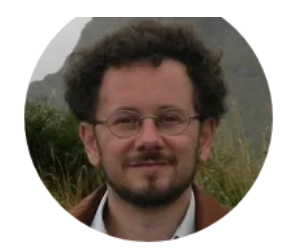

Владение языками английский латинский французский

### Контакты

Телефон: 27206

Электронная почта: dpiontkovski@hse.ru

Адрес: АУК "Покровский бульвар", Покровский б-р. д.11, каб. Т418 Время консультаций: Пт 15:10-16:30, 18:10-20:00

### **Расписание**

РОГ Резюме (PDF, 108 Кб)

**SPIN РИНЦ: 1395-4346** ORCID: 0000-0002-9853-1891 ResearcherID: B-6965-2016 **Scopus AuthorID: 21741072700 Google Scholar** 

Руководитель Алескеров Ф. Т.

 $B$ ерсия для печати

 $15)$